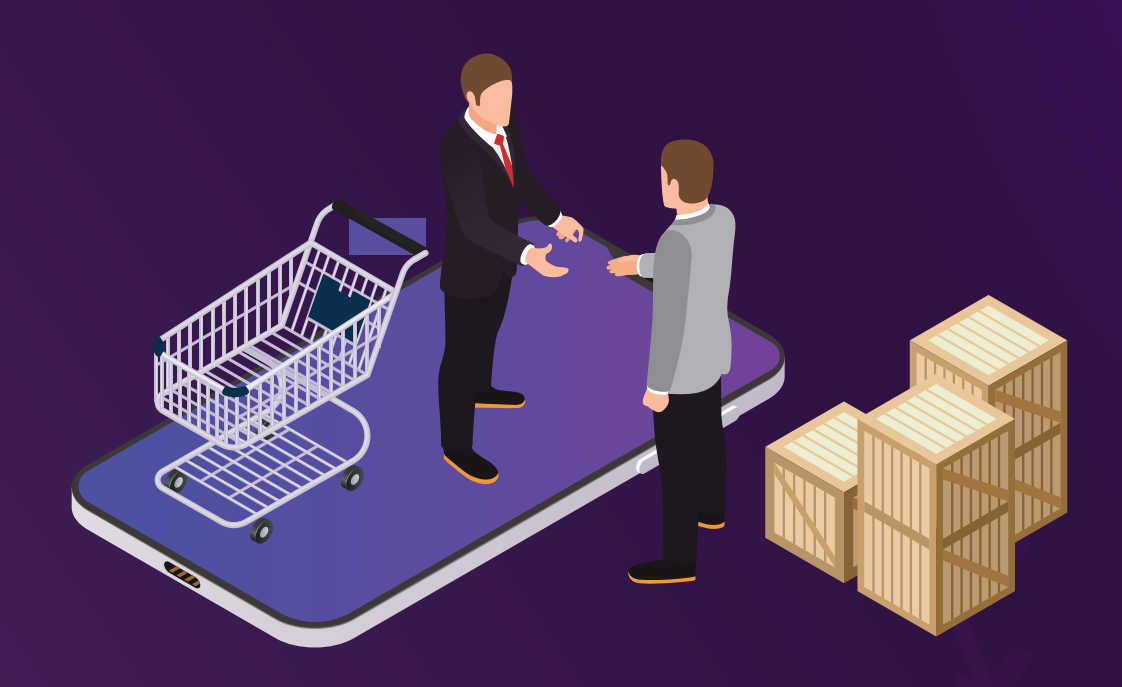

**CROISSANCE DES EXPORTATIONS DANS UN MONDE VIRTUEL : GUIDE ÉTAPE PAR ÉTAPE**

# **L'entonnoir des ventes réinterprété pour un univers virtuel**

# **L'entonnoir des ventes réinterprété pour un univers virtuel**

Maintenant que les entreprises font leur entrée dans l'univers virtuel, il est important de préparer des contenus accessoires, des gabarits pour les courriels de présentation, des courriels de suivi, des lettres d'accompagnement des échantillons, des échantillons pré-conditionnés ou d'autres outils pour appuyer le cycle de vente. Dans l'univers virtuel, on s'attend à une réponse beaucoup plus rapide à une demande de renseignements que dans un salon traditionnel. Ce n'est pas comme si vous deviez finir le congrès, aller à une réception, puis rentrer à la maison. Vous êtes au bureau et vous avez vos ressources et votre personnel pour faire avancer la discussion.

L'un des outils qui aide les entreprises à examiner le matériel d'appoint pour les ventes est l'entonnoir des ventes. Il aide les entreprises nouvellement arrivées sur le marché à définir

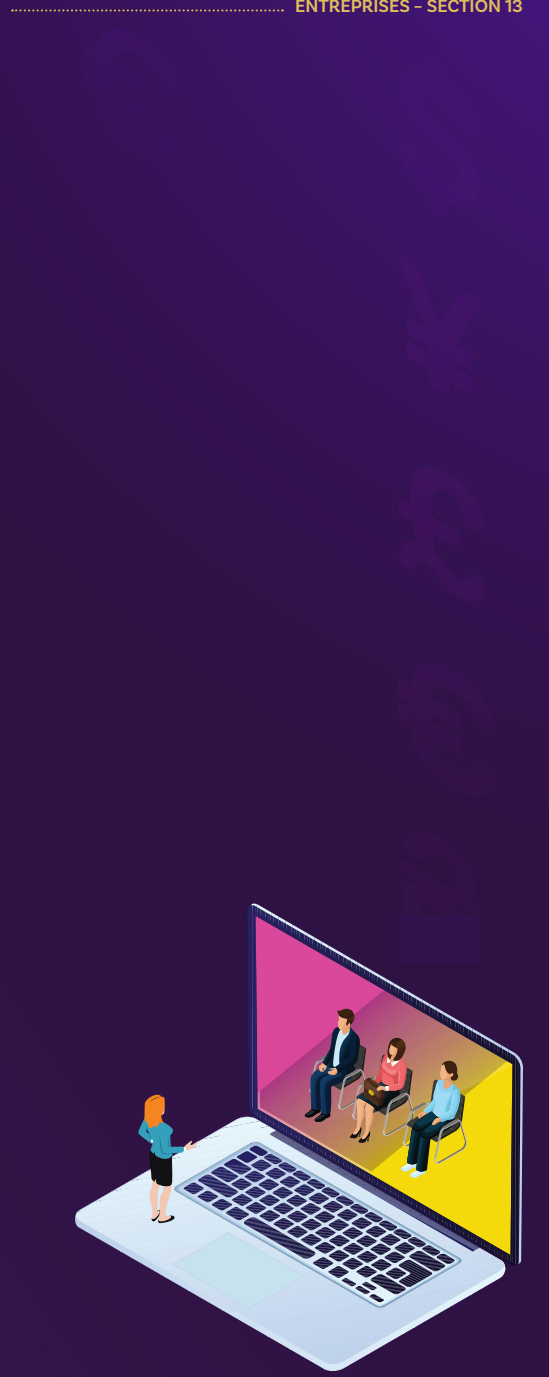

les activités de vente de l'organisation et à utiliser les outils appropriés pour faire en sorte que cette activité favorise la vente. Dans le cas des entreprises expérimentées fortes de leur savoir-faire, il leur permet de documenter l'évolution de leurs démarches et de veiller à ce que chaque activité soutienne le client potentiel au bon moment durant un cycle de vente. Une entreprise peut alors ajouter une pondération en pourcentage à la réussite d'une activité pour conclure une vente à l'aide de l'expérience acquise.

La systématisation du cycle de vente permet de prévoir les commandes en faisant la bonne activité de vente au bon moment pour garantir une vente. Elle entraîne aussi une priorisation de la charge de travail, ce qui augmente le taux de réussite.

Les activités de vente visant à obtenir de nouveaux clients potentiels sont ventilées ci-dessous; elles sont accompagnées d'outils utilisables pour appuyer les activités ainsi que de pondérations en pourcentage pour chaque section, qui représentent le pourcentage de chances de réussir à conclure la vente.

# KK

**L'un des outils qui aide les entreprises à examiner le matériel d'appoint pour les ventes est l'entonnoir des ventes.** 

# **Entonnoir des ventes : génération de pistes**

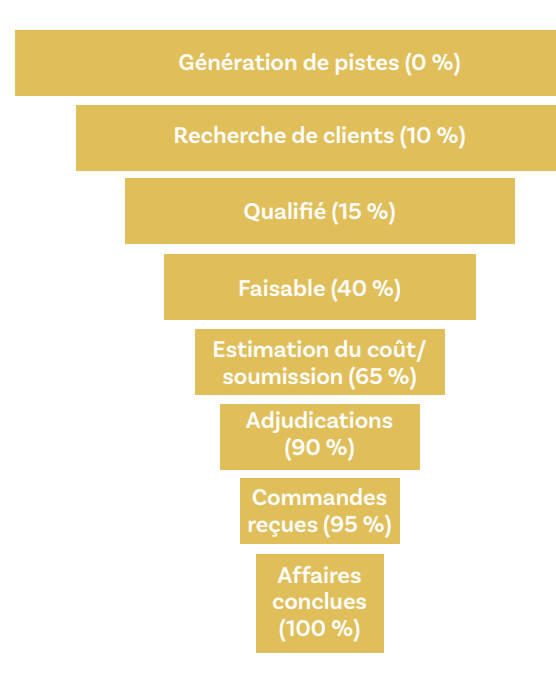

#### **Activité de vente**

- Participation ou exposition à des salons
- Aborder les encadreurs et les distributeurs pour obtenir des pistes
- Campagnes sectorielles/régionales d'envoi de courriels
- Préparer et envoyer des bulletins par secteur/application/région
- Inscrire les produits sur les portails de l'industrie
- Inscrire l'entreprise sur les portails de la chaîne d'approvisionnement des entrepreneurs
- Publier des publicités ou des éditoriaux dans les publications professionnelles
- Soumettre la candidature des produits à des concours industriels
- Afficher sur les médias sociaux des liens vers de nouvelles études de cas/ élaborations de produits
- Téléphoner ou envoyer des courriels à l'improviste aux clients cibles, aux consultants ou aux distributeurs

## **Outils de vente**

- Dépliant
- Présentation
- Site Web
- Gabarit de courriel introductif

Le domaine ventilé suivant est celui de la recherche de clients parmi ceux repérés lors de la prospection. Le mode de prestation des échantillons a changé. Habituellement, dans les salons commerciaux, on les remet simplement. Maintenant, on les envoie par la poste avant une réunion ou peu de temps après. Est-ce que le conditionnement donne une bonne idée de l'entreprise, reflète-t-il son image de marque ou est-ce qu'une simple boîte de carton fait l'affaire?

# **Entonnoir des ventes : activités de recherche**

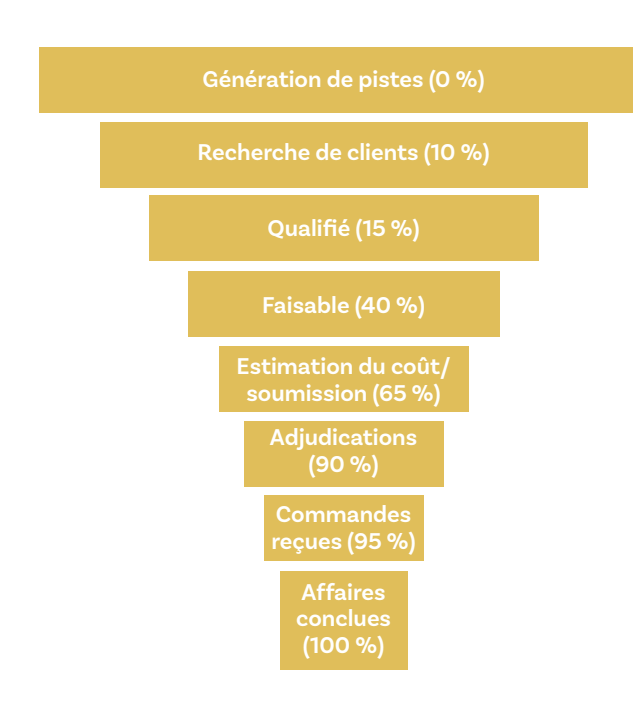

# **Activités de recherche**

- Suivre les pistes des salons commerciaux
- Répondre aux courriels et aux appels téléphoniques
- Envoyer des liens vers les produits
- Téléphoner ou envoyer des courriels à l'improviste aux clients cibles, aux consultants ou aux distributeurs
- Recherche de pistes

# **Recherche d'outils de vente**

- Dépliant
- Envoi d'échantillons
- Gabarit de courriel

La ventilation suivante concerne les activités admissibles pour une vente et les outils utilisés pour faciliter ces activités. Sont également ventilées les étapes de la faisabilité et de l'estimation du coût. Auparavant, ces activités auraient pu faire partie d'une visite en personne. Maintenant, il y a des rencontres virtuelles pour faire progresser les ventes.

# **Entonnoir des ventes**

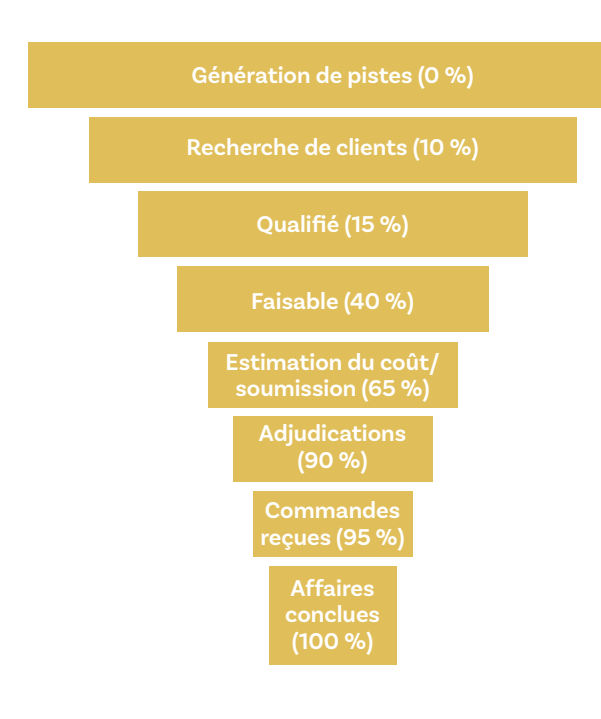

#### **Activités qualifiées**

- Envoyer les offres de prix
- Envoyer aux bons clients
- Confirmer le volume, les ventes et l'échéancier potentiels

## **Activités faisables**

- Avantages sur les concurrents
- Certifications
- Réunions en personne

## **Activités d'estimation de coût**

- Envoyer l'estimation de coût
- Réunion en personne

## **Outils de vente qualifiés**

- Exemples clients
- Études de cas
- Liste des prix

## **Outils de vente possibles**

- Fiche de prix
- Comparaisons de prix
- Comparaisons de produits

## **Outils de vente liés à l'estimation du coût**

- Fiche de prix
- Gabarit de proposition
- Contenus de marketing

Il ne faut pas négliger les trois derniers domaines, car ce sont des systèmes internes tant chez le vendeur que chez l'acheteur. 1) Lors de l'adjudication, le matériel utilisé pour conclure l'adjudication et garantir les conditions de paiement : veillez à émettre un bon de commande dans les meilleurs délais et à recevoir le paiement. 2) Le système interne indiquant le moment où une personne fait le suivi sur l'évolution de ces activités. 3) Finalement, la façon dont le projet se conclut et la façon dont commence l'activité suivante avec le client.

L'entreprise prépare plus ou moins d'étapes en fonction de ses pratiques exemplaires et du secteur industriel concerné. Une fois ce processus terminé, vous pourrez vous servir de ces outils lors de la mission commerciale virtuelle, pour répondre dans les meilleurs délais, ce qui favorisera votre réussite pour une activité donnée, ainsi que, pour allouer des fonds à cette activité.

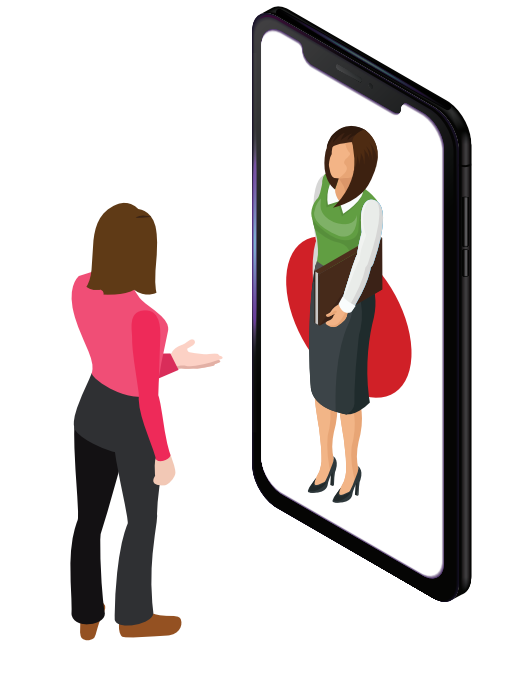

**DOCUMENT CRÉÉ PAR DOUGLAS WOOD, DE MARKET ACCESS INTERNATIONAL (MAI), POUR UN AUTRE PROJET. IL CONSERVE LES DROITS DE PROPRIÉTÉS MAIS AUTORISE L'UTILISATION DE SA TROUSSE D'OUTILS.**